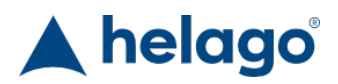

HELAGO-SK, s.r.o. Obchodný register Mestského súdu v Bratislave III oddiel Sro, vložka 93626/B Kosodrevinová 2 82107 Bratislava IČ: 47479256, DIČ: 2023908898 Tel: 02/55565291 E-mail: info@helago-sk.sk Web: http://www.helago-sk.sk

Laboratorní konduktometr COND 50 VioLab + vodivostní sonda 2301 T Objednávací kód: **0202.5358C2C**

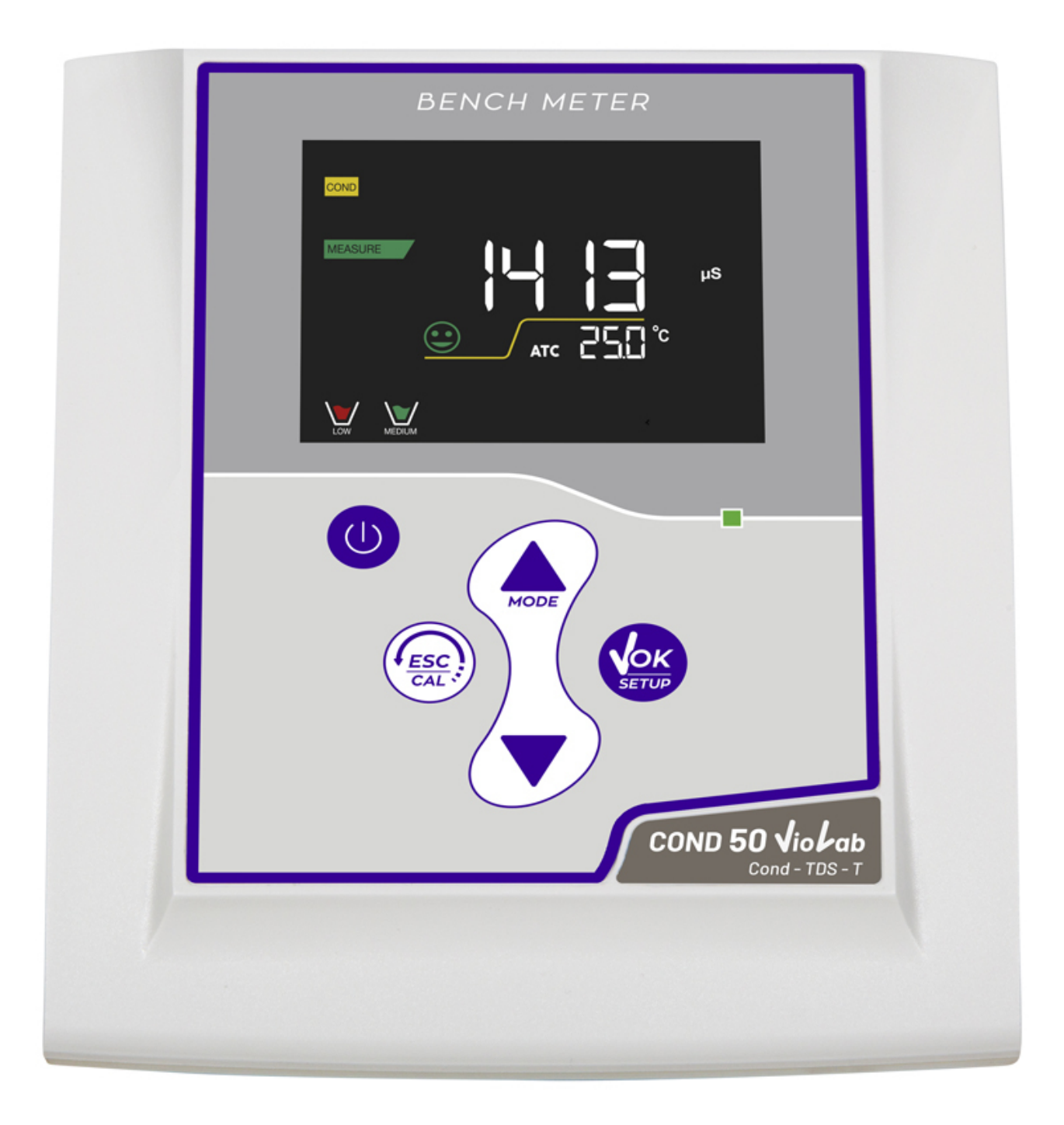

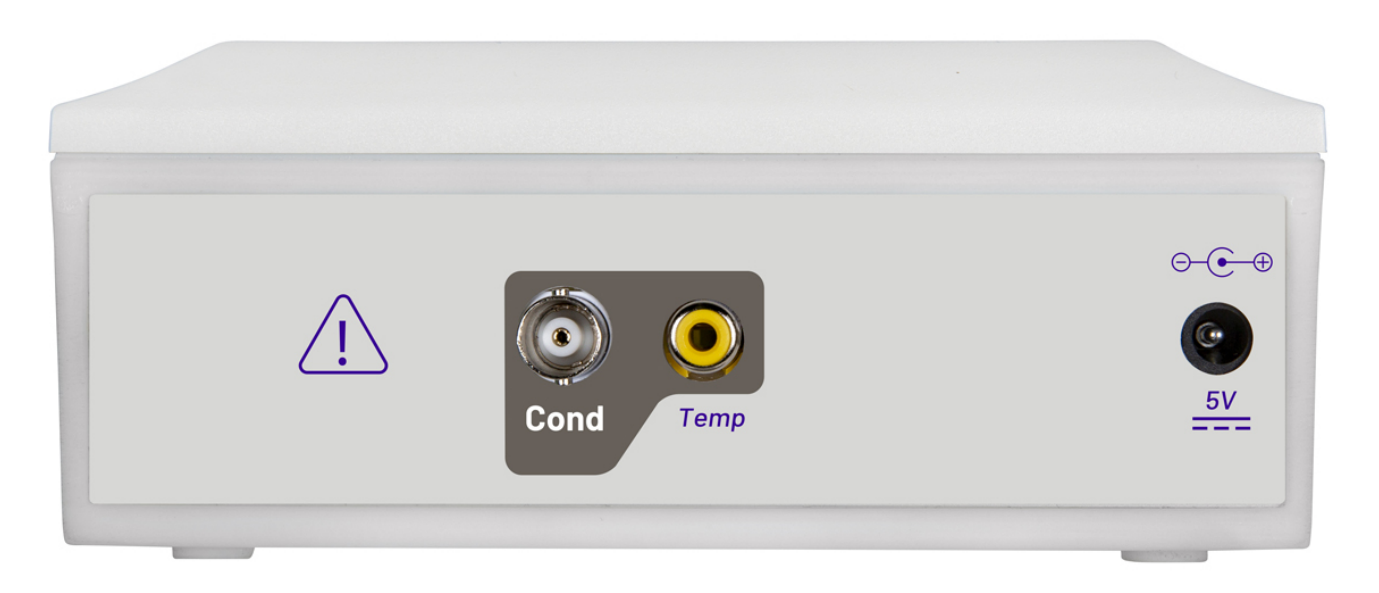

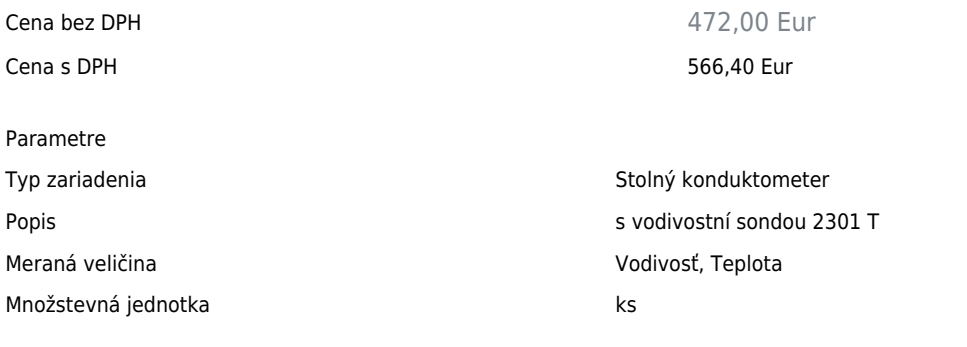

Detailný popis

## **Aplikace konduktometru COND 50 VioLab**

- školní a výzkumné laboratoře
- chemický průmysl
- titrace a testování kvality
- vodárenství testování a kontrola odpadních vod
- energetika (kotle, chladící věže), tiskařský průmysl.

### **Hlavní vlastnosti**

- automatická/manuální teplotní kompenzace (ATC)
- jednoduchá 4 bodová kalibrace, automatické rozpoznání rozsahu
- nastavitelná konstanta cely 0,1/1,0/10
- manuální uložení až 25 souborů dat bez možnosti stažení dat do PC
- nastavitelný teplotní koeficient
- vodivostní sonda je vybavena integrovaným teplotním čidlem, design pro minimalizaci bublin při měření

#### **Technické parametry:**

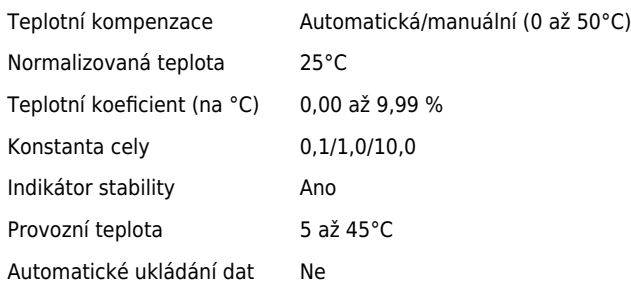

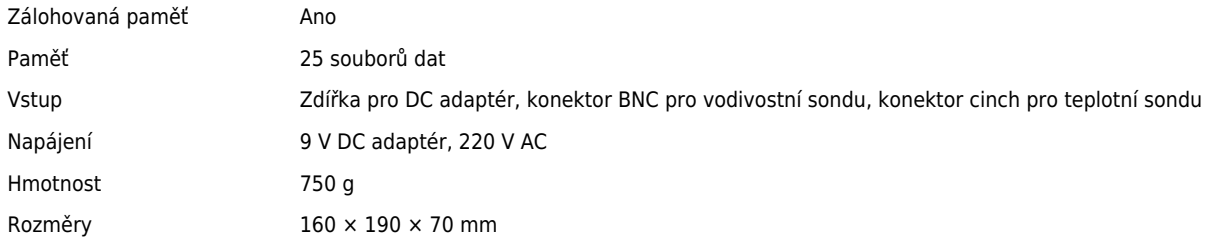

# **Měřené veličiny**

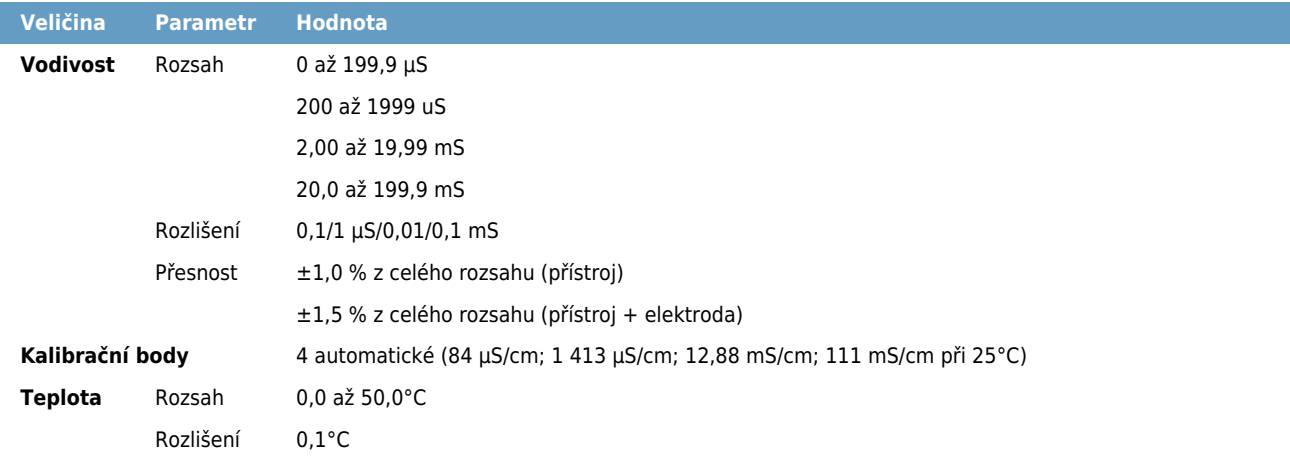

#### Chcete stránku vytlačiť?

Skryť pred tlačou nejaké časti stránky.

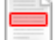

Vytlačiť časť stránky

Vytlačiť celú stránku tak, ako ju vidíte. Vytlačiť celú stránku

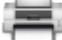

(tento box nebude vytlačený)

Úprava stránky pred tlačou

Postavte sa kurzorom na nejaký obsah na stránke, zobrazí sa červený obdĺžnik. Kliknutím na neho obsah skryjete. Potom stisnite tlačidlo 'Vytlačiť'.

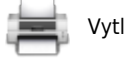

Vytlačiť! Zobraziť všetko